# **Hypothesentests und Konfidenzintervalle**

### **Beispiel 1: Befüllen von Cornflakesschachteln**

#### **Problem**

**Datensatz**

Ein Hersteller von Cornflakes möchte überprüfen, ob der Abfüllprozess den Zielvorgaben entspricht. Das Sollgewicht der Schachteln beträgt 365 Gramm.

### **Datenerfassung**

Ingenieure wählen zufällig sechs Cornflakesschachteln aus, wiegen sie und verwenden die Stichprobendaten, um den Mittelwert der Grundgesamtheit (den Prozessmittelwert) zu schätzen.

#### **Werkzeuge**

- **Deskriptive Statistik**
- **t-Test, <sup>1</sup> Stichprobe**
- **Test auf Normalverteilung**
- **Einzelwertdiagramm**

Cornflakes.MPJ

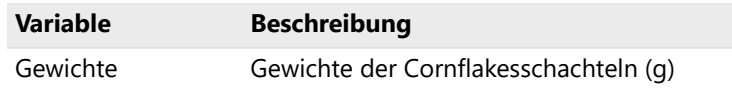

# **Anzeigen von deskriptiven Statistiken**

Verwenden Sie deskriptive Statistiken, um wichtige Eigenschaften der Daten zusammenzufassen. Deskriptive Statistiken bieten insbesondere nützliche Informationen über die Lage und die Streuung der Daten.

### **Deskriptive Statistik anzeigen**

- 1. Öffnen Sie Cornflakes.MPJ.
- 2. Wählen Sie **Statistik** > **Statistische Standardverfahren** > **Deskriptive Statistik anzeigen** aus.
- 3. Geben Sie in **Variablen** den Wert *Gewichte* ein.
- 4. Klicken Sie auf **OK**.

Die Statistiken zeigen, dass der Stichprobenmittelwert 366,70 Gramm beträgt. Dies liegt leicht über dem Zielgewicht von 365 Gramm. Der t-Test bei einer Stichprobe vergleicht diese Differenz (1,7 Gramm) mit der Streuung in den Daten. Während die Standardabweichung der Stichprobendaten bei 2,40 Gramm liegt, verwendet der t-Test bei einer Stichprobe den Standardfehler des Mittelwerts.

#### **Deskriptive Statistik: Gewichte**

#### **Statistik**

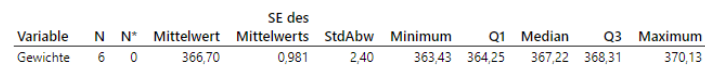

### **Standardfehler des Mittelwerts**

Wir können sehen, dass der Standardfehler des Mittelwerts einfach die Standardabweichung geteilt durch die Quadratwurzel der Anzahl der Datenpunkte ist und die Streubreite bzw. Streuung in der Verteilung der Stichprobenmittelwerte darstellt. Der t-Test bei einer Stichprobe verwendet die Verteilung des Stichprobenmittelwerts (nicht die Verteilung der Daten) für die Analyse. Der Standardfehler des Mittelwerts wird daher als die Schätzung der Streuung für den t-Test und das Konfidenzintervall verwendet.

#### Standardfehler des Mittelwerts (SE des Mittelwerts)

Der Standardfehler des Mittelwerts wird berechnet, indem die Standardabweichung durch die Quadratwurzel des Stichprobenumfangs dividiert wird.

#### **Formel**

SE des Mittelwerts =  $\frac{S}{\sqrt{N}}$ 

#### **Notation**

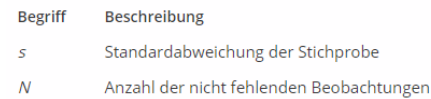

# **Hypothesentest**

### **Was ist ein Hypothesentest?**

Ein Hypothesentest verwendet Daten aus Stichproben, um eine Hypothese bezüglich einer Grundgesamtheit zu testen, aus der die Stichprobe entnommen wurde. Der t-Test bei einer Stichprobe ist eines von vielen verfügbaren Verfahren für

Um zum Beispiel zu testen, ob die mittlere Länge von Kolbenstangen dem Soll entspricht, messen Sie mehrere Stangen und verwenden die mittlere Länge dieser Stichproben, Beispiel: um die mittlere Länge der Grundgesamtheit der Stangen zu schätzen. Das Ziehen einer Folgerung bezüglich einer • Entspricht die mittlere Breite von Druckerpapier den Grundgesamtheit mit Hilfe von Informationen aus einer • Grundgesamtheit mit Hilfe von Informationen aus einer Grundgesamtheit mit Hilfe von Informationen aus einer Stichprobe wird als statistische Schlussfolgerung bezeichnet.

#### **Wann verwendet man einen Hypothesentest?**

Verwenden Sie einen Hypothesentest, wenn Daten aus Stichproben zur Verfügung stehen, um Schlussfolgerungen bezüglich einer oder mehrerer Grundgesamtheiten zu ziehen.

### **Wozu verwendet man einen Hypothesentest?**

Ein Hypothesentest beantwortet Fragen wie:

- Ist ein Prozess korrekt zentriert?
- Suchprobe ist eines von vielen verlugbaren verlannen lur **auch eines Einhalten besser als das Produkt** eines Hypothesentests in Minitab. anderen Lieferanten?
	- Unterscheiden sich Behandlungsgruppen in einem Experiment?

- 
- Verbrennt der Brennstoff eines Lieferanten sauberer als der
- Bevorzugt der Verbraucher die Rezeptur eines Softdrinks gegenüber einer anderen?

# **t-Test bei einer Stichprobe**

### **Was ist ein t-Test bei einer Stichprobe?**

Mit einem t-Test bei einer Stichprobe können Sie feststellen, ob sich μ (der Mittelwert der Grundgesamtheit) vom Hypothesenmittelwert unterscheidet.

Der Test verwendet die Standardabweichung der Stichprobe, um σ (die Standardabweichung der Grundgesamtheit) zu schätzen. Wenn die Differenz zwischen dem Mittelwert der Beispiel: Stichprobe und dem Hypothesenmittelwert relativ zur Streuung des Stichprobenmittelwerts groß ist, dann ist es unwahrscheinlich, dass μ gleich dem Hypothesenmittelwert ist.

#### als das geforderte Minimum? **Wann verwendet man einen t-Test bei einer Stichprobe?**

Verwenden Sie einen t-Test bei einer Stichprobe mit stetigen Daten aus einer einzelnen Zufallsstichprobe.

Der Test setzt voraus, dass die Grundgesamtheit normalverteilt ist. Er ist jedoch ziemlich robust gegenüber Verletzungen dieser Annahme, sofern die Beobachtungswerte zufällig erfasst wurden und die Daten stetig, eingipflig und angemessen symmetrisch sind (siehe [\[1\]\)](#page--1-0).

### **Wozu verwendet man einen t-Test bei einer Stichprobe?**

Ein t-Test bei einer Stichprobe beantwortet Fragen wie:

- Verfehlt ein Prozess das Soll?
- Weicht eine Schlüsseleigenschaft des Materials eines Lieferanten vom gewünschten Mittelwert ab?

- Ist die mittlere Breite von Rasierklingen größer oder kleiner als der Sollwert?
- Ist die mittlere Festigkeit von Bolzen eines Lieferanten niedriger

# **Überprüfen der Nullhypothese**

Der Hersteller muss ermitteln, ob das mittlere Gewicht für den Abpackprozess signifikant vom Sollgewicht von 365 Gramm abweicht. In der Statistik entspricht der Prozessmittelwert dem *Mittelwert der Grundgesamtheit* oder μ (Mü).

Entweder ist μ gleich 365 oder nicht. Sie können diese Alternativen in zwei Hypothesen ausdrücken:

- Die *Nullhypothese* (H<sub>0</sub>): μ ist gleich 365 Gramm.
- Die *Alternativhypothese* (H<sub>1</sub>): μ ist *ungleich* 365 Gramm.

Da es für die Ingenieure nicht realisierbar ist, alle Schachteln der Grundgesamtheit zu messen, können sie niemals wissen, welche Hypothese korrekt ist. Dennoch kann ein geeigneter Hypothesentest helfen, eine fundierte Entscheidung zu treffen. Für die Daten der Schachtelgewichte ist ein t-Test bei einer Stichprobe angemessen.

#### **t-Test bei einer Stichprobe**

- 1. Wählen Sie **Statistik** > **Statistische Standardverfahren** > **t-Test, 1 Stichprobe** aus.
- **Statistische Hypothesen** 2. Vervollständigen Sie das Dialogfeld, wie nachstehend gezeigt.

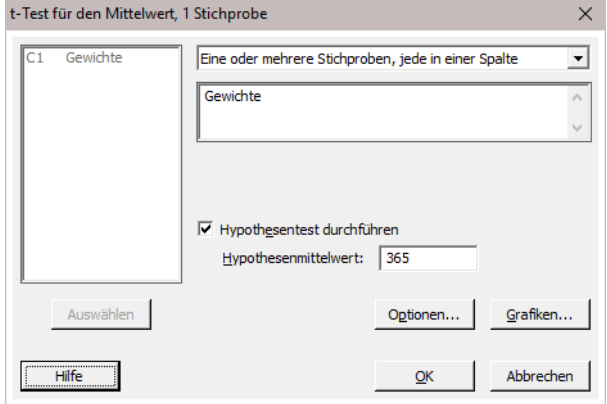

3. Klicken Sie auf **OK**.

### **Die Logik eines Hypothesentests**

Alle Hypothesentests folgen den gleichen Schritten:

- 1. Nehmen Sie an,  $H_0$  ist wahr.
- 2. Ermitteln Sie, wie sich die Stichprobe von dem unterscheidet, was Sie unter obenstehender Annahme erwartet haben.
- 3. Wenn die Annahme, dass H<sub>0</sub> wahr ist, für die Stichprobe ausreichend unwahrscheinlich ist, dann verwerfen Sie H $_{\rm 0}$ .

Die Ergebnisse des t-Tests zeigen zum Beispiel, dass die Stichprobe einen Mittelwert von 366,705 Gramm hat. Der Test beantwortet die Frage: "Wenn μ gleich 365 Gramm ist, wie wahrscheinlich ist es, einen Stichprobenmittelwert dieser Differenz (oder sogar einer größeren Differenz) zu finden?" Die Antwort wird als eine Wahrscheinlichkeit (p) gegeben, die für diesen Test 0,143 beträgt.

#### **t**

Die t-Statistik (1,74) ergibt sich aus:

t = (Stichprobenmittelwert – Hypothesenmittelwert) / SE des Mittelwerts

wobei SE des Mittelwerts der Standardfehler des Mittelwerts ist (ein Maß für die Streuung). Für einen gegebenen Stichprobenumfang sinkt der p-Wert, wenn der Wert von t steigt.

#### t-Test bei einer Stichprobe: Gewichte

#### **Deskriptive Statistik**

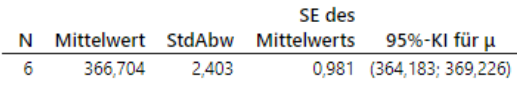

u: Mittelwert von Gewichte

#### **Test**

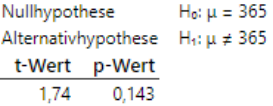

### **Schlussfolgerung**

Um eine Schlussfolgerung zu ziehen, wählen Sie vor dem Test ein Signifikanzniveau α (Alpha):

- Ist p kleiner als oder gleich  $\alpha$ , verwerfen Sie H<sub>0</sub>.
- Wenn p größer ist als  $\alpha$ , können Sie H<sub>0</sub> nicht verwerfen. (Technisch gesehen *akzeptieren* Sie H<sup>0</sup> nie, Sie können die Nullhypothese lediglich nicht verwerfen.)

Ein typischer Wert für α ist 0,05, Sie können aber höhere oder niedrigere Werte wählen. Dies hängt von der benötigten Empfindlichkeit für den Test und von den Konsequenzen ab, die eine fälschliche Zurückweisung der Nullhypothese hätte. Ausgehend von einem α-Niveau von 0,05 für die Daten des Schachtelgewichts, liegen nicht genug Anhaltspunkte vor, um H<sub>0</sub> zu verwerfen, da P (0,143) größer als α ist.

#### **Weitere Vorgehensweise**

Überprüfen der Voraussetzung der Normalverteilung

### t-Test bei einer Stichprobe: Gewichte

#### **Deskriptive Statistik**

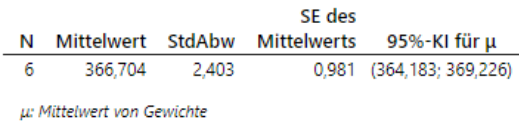

#### **Test**

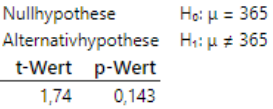

# **Überprüfen der Annahme der Normalverteilung**

Der t-Test bei einer Stichprobe setzt voraus, dass die Stichprobendaten aus einer normalverteilten Grundgesamtheit stammen.

Verwenden Sie einen Test auf Normalverteilung, um zu bestimmen, ob die Annahme der Normalverteilung für diese Daten gültig ist.

**Anmerkung** Der t-Test ist robust gegenüber Verletzungen der Annahme der Normalverteilung, vorausgesetzt, dass die Beobachtungen zufällig erfasst wurden und die Daten stetig, eingipflig und angemessen symmetrisch sind.

### **Test auf Normalverteilung**

- 1. Wählen Sie **Statistik** > **Statistische Standardverfahren** > **Test auf Normalverteilung** aus.
- 2. Vervollständigen Sie das Dialogfeld, wie nachstehend gezeigt.

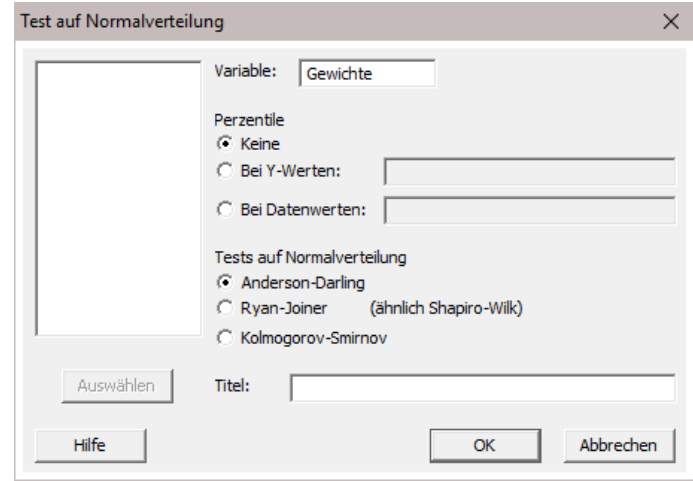

3. Klicken Sie auf **OK**.

Verwenden Sie das Wahrscheinlichkeitsnetz für Normalverteilung, um nachzuweisen, dass die Daten nicht wesentlich von dem abweichen, was erwartet wird, wenn die Stichprobe aus einer Normalverteilung stammt.

- Wenn die Daten aus einer Normalverteilung stammen, folgen die Punkte nahezu der angepassten Geraden.
- Wenn die Daten nicht aus einer Normalverteilung stammen, folgen die Punkte nicht dieser Geraden.

### **Test auf Normalverteilung nach Anderson-Darling**

Die Hypothesen für den Test auf Normalverteilung nach Anderson-Darling lauten:

 ${\sf H}_0$ : Die Daten stammen aus einer normalverteilten Grundgesamtheit.

 $H_{1}$ : Die Daten stammen nicht aus einer normalverteilten Grundgesamtheit.

Mit einem α von 0,05 können Sie keine signifikante Abweichung von der Normalverteilung entdecken.

### **Schlussfolgerung**

Basierend auf der Grafik und dem Test nehmen Sie an, dass die Daten aus einer normalverteilten Grundgesamtheit stammen. Wenn der Stichprobenumfang klein ist, wird die Annahme der Normalverteilung oft auf der Grundlage von historischen Daten getroffen.

**Anmerkung** Wenn die Daten nicht normalverteilt sind, können Sie sie mit Hilfe einer Box-Cox-Transformation transformieren oder ein nichtparametrisches Verfahren wie den Vorzeichentest bei einer Stichprobe verwenden.

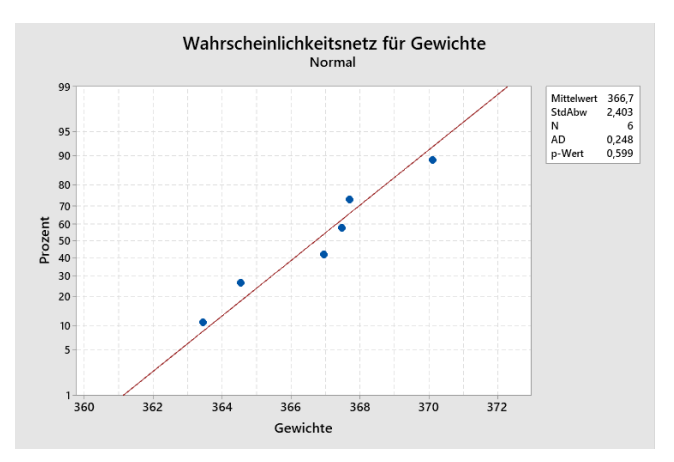

#### **Weitere Vorgehensweise**

Interpretieren des Konfidenzintervalls

# **Konfidenzintervalle**

### **Was ist ein Konfidenzintervall?**

Ein Konfidenzintervall ist eine auf Stichprobendaten basierende Spannweite von wahrscheinlichen Werten für einen Parameter der Grundgesamtheit (wie z. B. μ). Zum Beispiel können Sie mit einem 95%-Konfidenzintervall für <sup>μ</sup> zu <sup>95</sup> % sicher sein, • Entspricht <sup>μ</sup> dem Sollwert? dass das Intervall μ enthält. Anders ausgedrückt, enthalten 95 von <sup>100</sup> Intervallen <sup>µ</sup> bei wiederholten Stichprobenziehungen. • Wie genau ist der Schätzwert von μ?

### **Wann verwendet man ein Konfidenzintervall?**

Verwenden Sie Konfidenzintervalle, um:

- Ist die Länge eines Teils im Mittel länger als <sup>5</sup> cm? aus Stichprobendaten Schlussfolgerungen bezüglich einer
- die Genauigkeit der Schätzung eines Parameters der Grundgesamtheit (wie z. B. μ) quantitativ zu bestimmen.

### **Wozu verwendet man ein Konfidenzintervall?**

Ein Konfidenzintervall beantwortet häufig die gleichen Fragen wie ein Hypothesentest:

- 
- 
- Wie groß oder klein könnte μ sein?

#### Beispiele:

- 
- Was ist die Spannweite der wahrscheinlichen Werte für das mittlere Gewicht von Kaffeebohnensäcken?

### **Verwenden des Konfidenzintervalls**

In der vorangegangenen Analyse haben Sie einen Hypothesentest herangezogen, um zu bestimmen, ob der Mittelwert des Füllprozesses der Cornflakesschachteln vom Zielwert abweicht. Sie können ebenso ein Konfidenzintervall **t-Test, 1 Stichprobe** aus. verwenden, um diese Differenz zu bewerten.

Die Ergebnisse im Ausgabefenster für den t-Test bei einer Stichprobe beinhalten Werte für die oberen und unteren Grenzen des 95%-Konfidenzintervalls. Erzeugen Sie eine grafische Darstellung des Intervalls, indem Sie das **Einzelwertdiagramm** im Unterdialogfeld **t-Test, 1 Stichprobe: Grafiken** auswählen.

#### **t-Test, 1 Stichprobe**

- 1. Wählen Sie **Statistik** > **Statistische Standardverfahren** >
- 2. Klicken Sie auf **Grafiken**.
- 3. Vervollständigen Sie das Dialogfeld, wie nachstehend gezeigt.

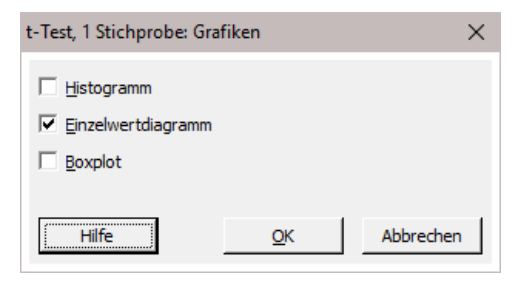

4. Klicken Sie in den einzelnen Dialogfeldern auf **OK**.

### **Konfidenzintervall**

Das Konfidenzintervall ist eine Spannweite von wahrscheinlichen Werten für μ. Minitab zeigt das Intervall grafisch als eine blaue Linie im Einzelwertdiagramm an.

Die Markierung in der Mitte, bezeichnet mit  $\overline{X}$ , repräsentiert den Mittelwert der Stichprobe, und der rote Kreis, bezeichnet mit H $_{\rm 0}$ , repräsentiert den Hypothesenmittelwert der Grundgesamtheit (365 g). Sie können zu 95 % sicher sein, dass der Prozessmittelwert mindestens 364,2 g und höchstens 369,2 g ist.

Bei wiederholten Stichprobenziehungen aus der gleichen Grundgesamtheit würden die Konfidenzintervalle für 95 % der Stichproben μ enthalten. Somit können Sie für jede beliebige Stichprobe zu 95 % sicher sein, dass μ innerhalb des Konfidenzintervalls liegt.

**Anmerkung** Ein Konfidenzintervall repräsentiert nicht 95 % der Daten; dies ist ein verbreitetes Missverständnis.

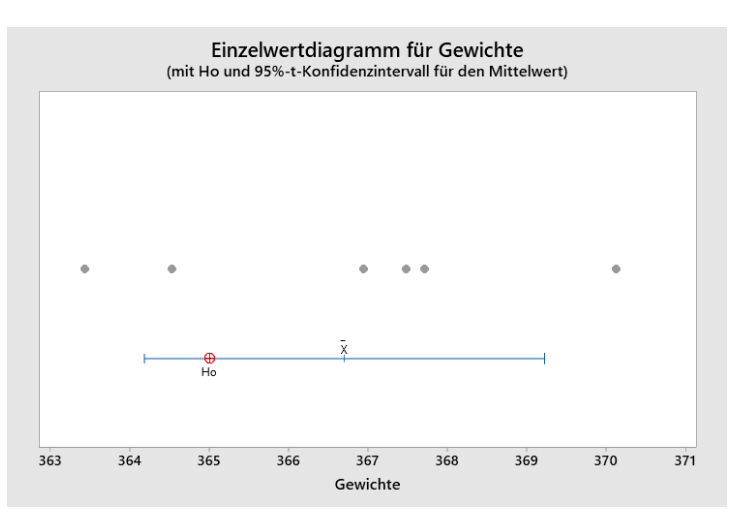

### **Hypothesentest**

Verwenden Sie das Konfidenzintervall, um die Nullhypothese zu überprüfen:

- Wenn  $H_0$  außerhalb des Intervalls liegt, ist der p-Wert für den Hypothesentest kleiner als 0,05. Sie können die Nullhypothese bei einem Signifikanzniveau α von 0,05 verwerfen.
- $\bullet$  Wenn H<sub>0</sub> innerhalb des Intervalls liegt, ist der p-Wert größer als 0,05. Sie können die Nullhypothese bei einem Signifikanzniveau α von 0,05 nicht verwerfen.

Da H $_{\rm 0}$  in das Konfidenzintervall fällt, können Sie die Nullhypothese nicht verwerfen. Es sind nicht genügend Anhaltspunkte gegeben, um zu folgern, dass sich μ bei einem Signifikanzniveau von 0,05 von dem Sollwert 365 Gramm unterscheidet.

#### t-Test bei einer Stichprobe: Gewichte

#### **Deskriptive Statistik**

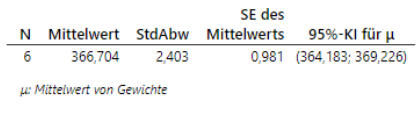

#### Test

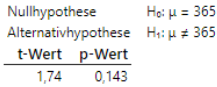

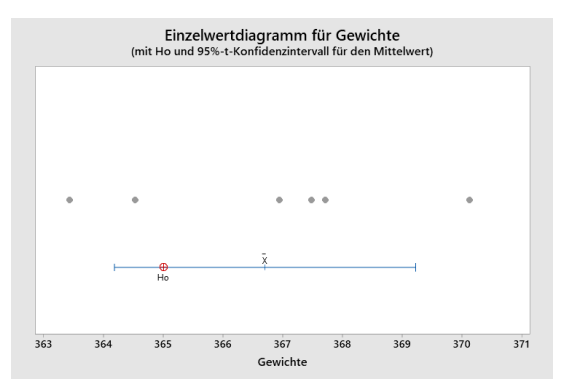

# **Abschließende Betrachtungen**

### **Zusammenfassung und Schlussfolgerungen**

Basierend auf den Stichprobendaten können Sie die Nullhypothese bei einem Signifikanzniveau von α = 0,05 nicht verwerfen. Es sind nicht genügend Anhaltspunkte gegeben, um zu behaupten, dass der Prozessmittelwert des Abfüllgewichts von 365 Gramm abweicht.

Wie der t-Test liefert das 95%-Konfidenzintervall nicht genügend Anhaltspunkte, um die Nullhypothese, dass der Mittelwert der Grundgesamtheit der Cornflakesschachteln 365 Gramm beträgt, zu verwerfen.

Das Konfidenzintervall bietet jedoch die zusätzliche Information, dass der Prozessmittelwert bei einem Konfidenzintervall von 95 % mindestens bei 364,2 g und höchstens bei 369,2 g liegt.

# **Abschließende Betrachtungen**

### **Hypothesen**

Ein Hypothesentest beginnt mit zwei gegensätzlichen Hypothesen.

Die Nullhypothese  $(H_0)$ :

- Stellt üblicherweise fest, dass ein Merkmal einer zu verwerfen, obwohl H0 richtig ist (ein Fehler 1. Art). Grundgesamtheit (wie der Mittelwert) sich nicht von einem spezifizierten Wert oder von dem einer anderen Grundgesamtheit unterscheidet.
- Wird als wahr angenommen, bis genügend Anhaltspunkte  $\overline{2. Art}$ . auf das Gegenteil hinweisen.
- Kann nie bewiesen werden; es misslingt lediglich, sie zu widerlegen.

Die Alternativhypothese (H<sub>1</sub>):

- Behauptet, dass die Nullhypothese falsch ist.
- Kann auch die Richtung der Differenz angeben.

### **Signifikanzniveau**

Wählen Sie das Signifikanzniveau α, *bevor* Sie den Test durchführen.

- Ein Anheben von α erhöht die Chance, einen Unterschied zu entdecken. Gleichzeitig erhöht sich aber auch die Chance,  $H_0$
- Ein Vermindern von <sup>α</sup> verringert die Chance, einen Fehler 1. Art zu machen, verringert aber auch die Wahrscheinlichkeit, einen Unterschied zu entdecken, wenn einer existiert (ein Fehler

# **Abschließende Betrachtungen**

#### **Annahmen**

Jeder Hypothesentest basiert auf einer oder mehreren Voraussetzungen bezüglich der zu analysierenden Daten. Wenn diese Voraussetzungen nicht eingehalten werden, können die Folgerungen falsch sein.

- 
- 
- Stammen die Stichprobendaten aus einer normalverteilten Grundgesamtheit.

Der t-Test ist robust gegenüber Verletzungen der Annahme der Normalverteilung, vorausgesetzt, dass die Beobachtungen zufällig erfasst wurden und die Daten stetig, eingipflig und angemessen symmetrisch sind (siehe [\[1\]\)](#page--1-0).

### **Konfidenzintervall**

Das Konfidenzintervall bietet einen wahrscheinlichen Wertebereich für μ (oder andere Parameter der Grundgesamtheit).

Sie können einen zweiseitigen Hypothesentest (Alternativhypothese für ≠) mit Hilfe eines Konfidenzintervalls durchführen. Wenn der Wenn Sie einen t-Test bei einer Stichprobe verwenden: Testwert beispielsweise nicht innerhalb des 95%-Konfidenzintervalls liegt, dann können Sie H<sub>0</sub> mit einem Signifikanzniveau α von 0,05 • Müssen die Stichproben zufällig sein.  $zurückweisen$ . Ebenso können Sie H<sub>o</sub> mit einem Signifikanzniveau • Müssen die Daten der Stichprobe stetig sein. <sup>α</sup> von 0,01 zurückweisen, wenn Sie ein 99%-Konfidenzintervall erstellen und dieses den Testmittelwert nicht enthält.